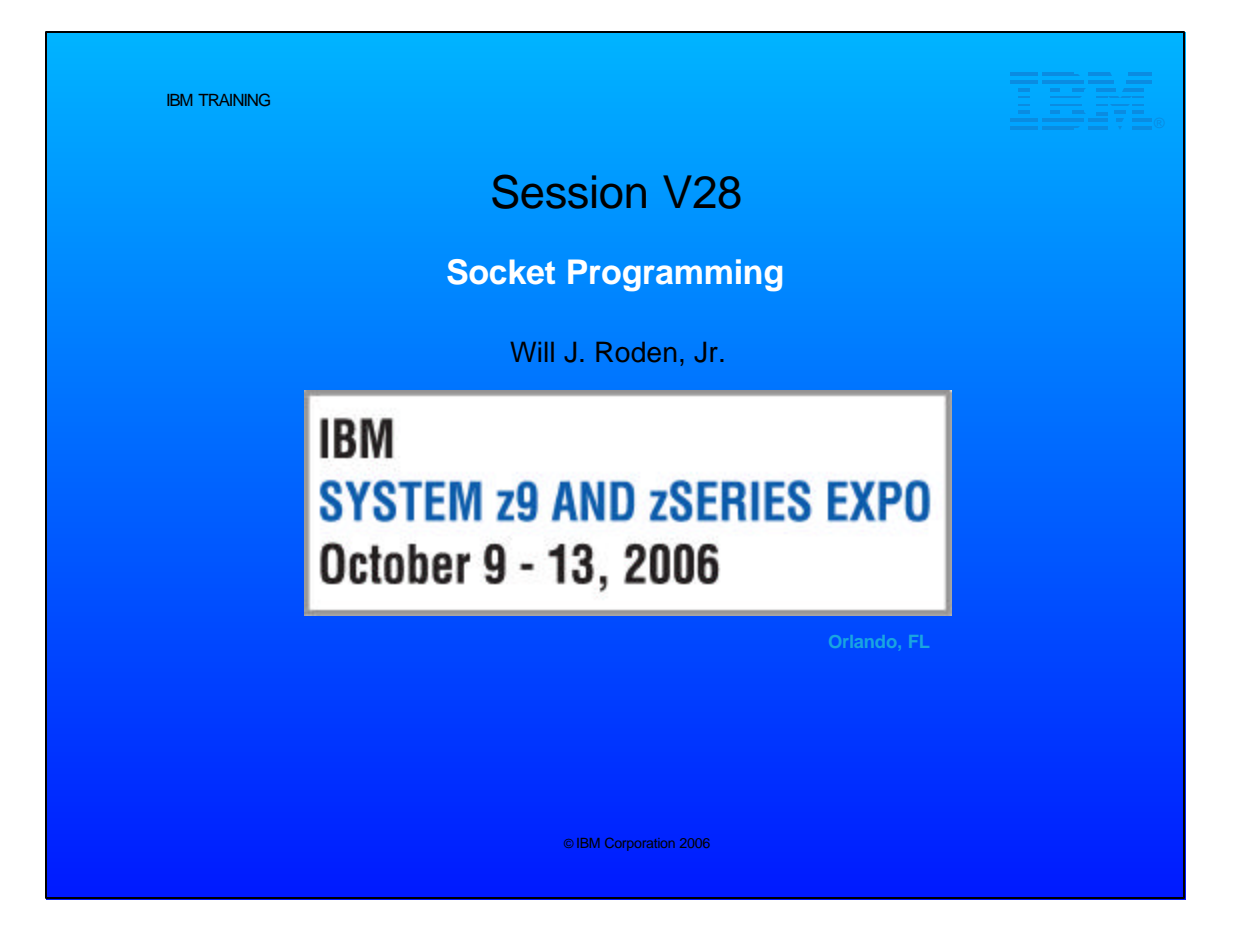

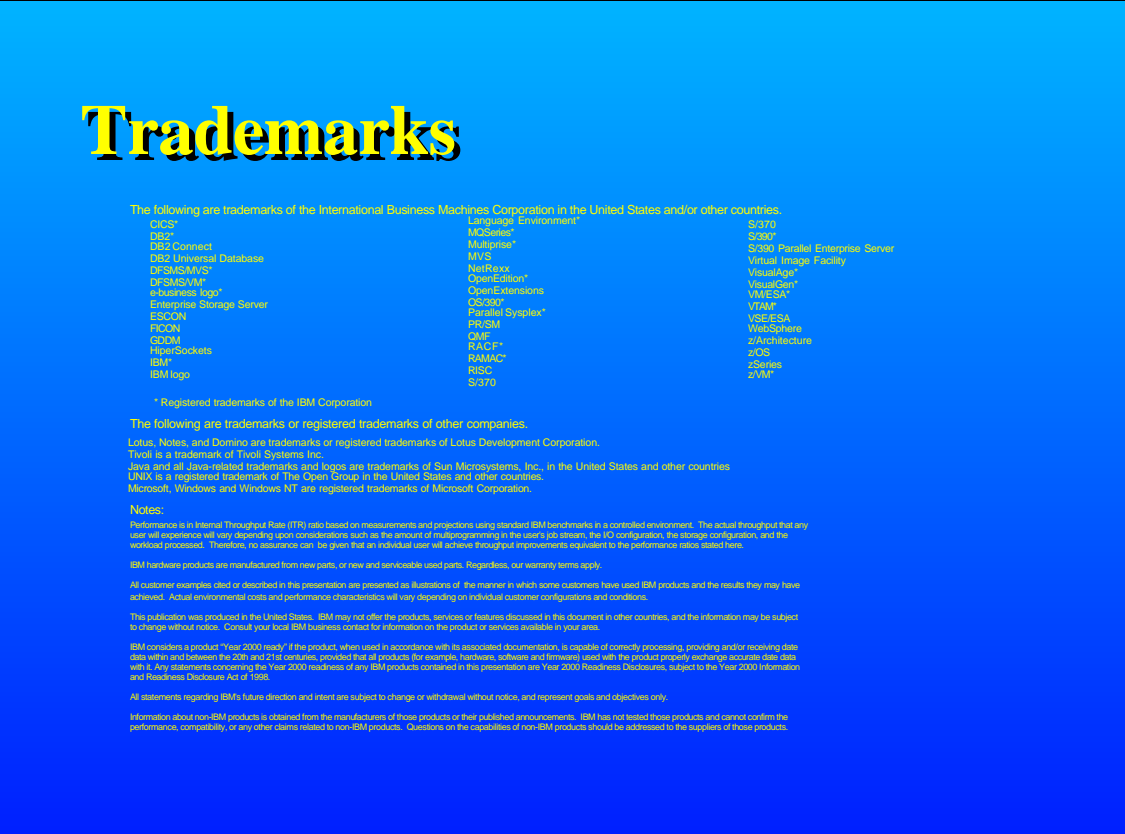

## **Disclaimer**

The information contained in this document is not intended to be an assertion of future action by IBM. The use of this information or the implementation of any of these techniques is a customer responsibility and depends on the customer's ability to evaluate and integrate them into the operational environment. While each item may have been reviewed by IBM for accuracy in a specific situation, there is no guarantee that the same or similar results will be obtained elsewhere. Customers attempting to adopt these techniques to their own environment do so at their own risk.

In this presentation, any references made to an IBM licensed program are not intended to state or imply that only IBM's licensed program may be used; any functionally equivalent program may be used instead.

Any performance data contained in this presentation was determined in a controlled environment and, therefore, the results which may be obtained in other operating environments may vary significantly. Users of this presentation should verify the applicable data for their specific environment.

It is possible that this material may contain reference to, or information about, IBM products (machines and programs), programming, or services that are not announced in your country. Such references or information must not be construed to mean that IBM intends to announce such IBM products, programming or services in your country.

Any feedback that you give IBM regarding this presentation will be treated as non-confidential information. IBM reserves the right to use this information in any form.

## **Agenda**

**What are sockets?**

- C Socket Calls **-Basics of Sockets**
- **REXX Socket Calls**
- **Pipeline Socket Stages**
- **Sniffer**

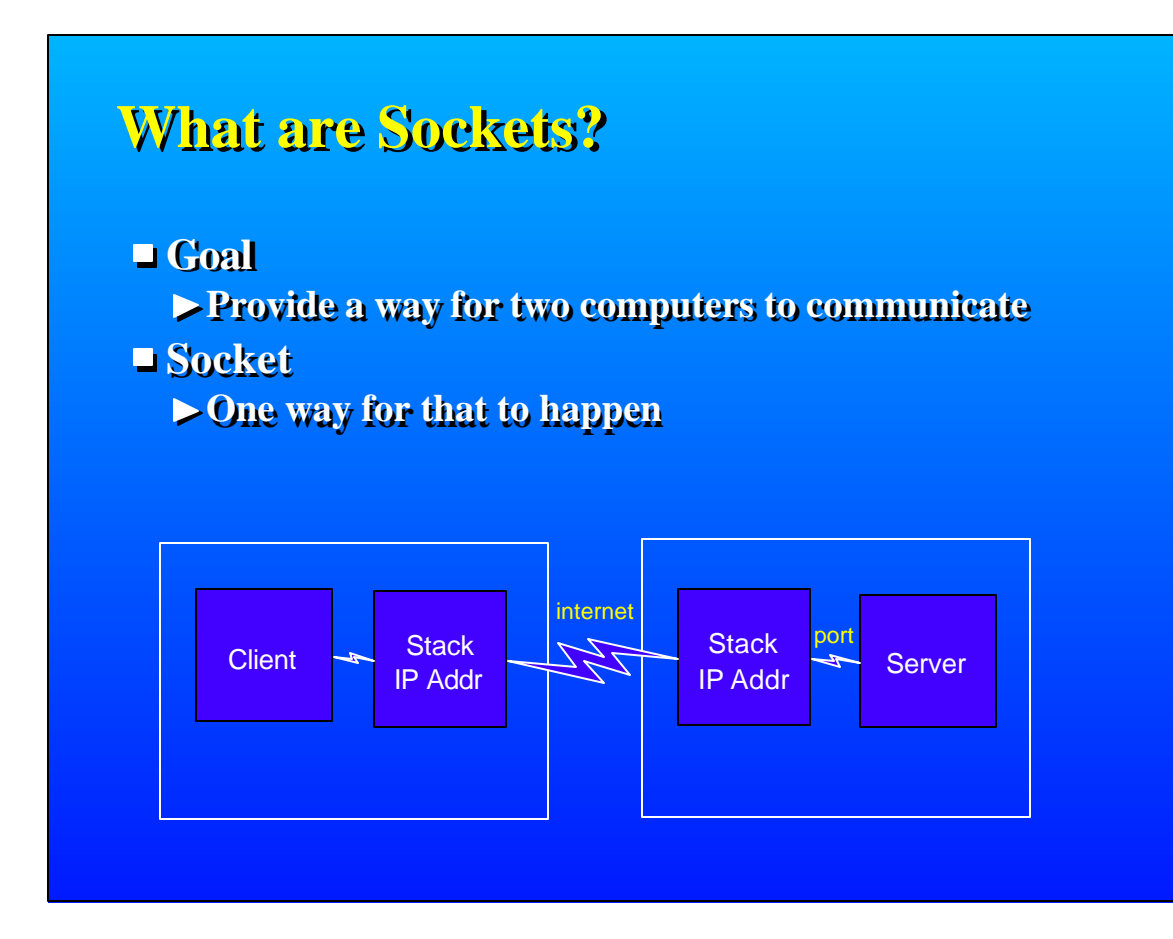

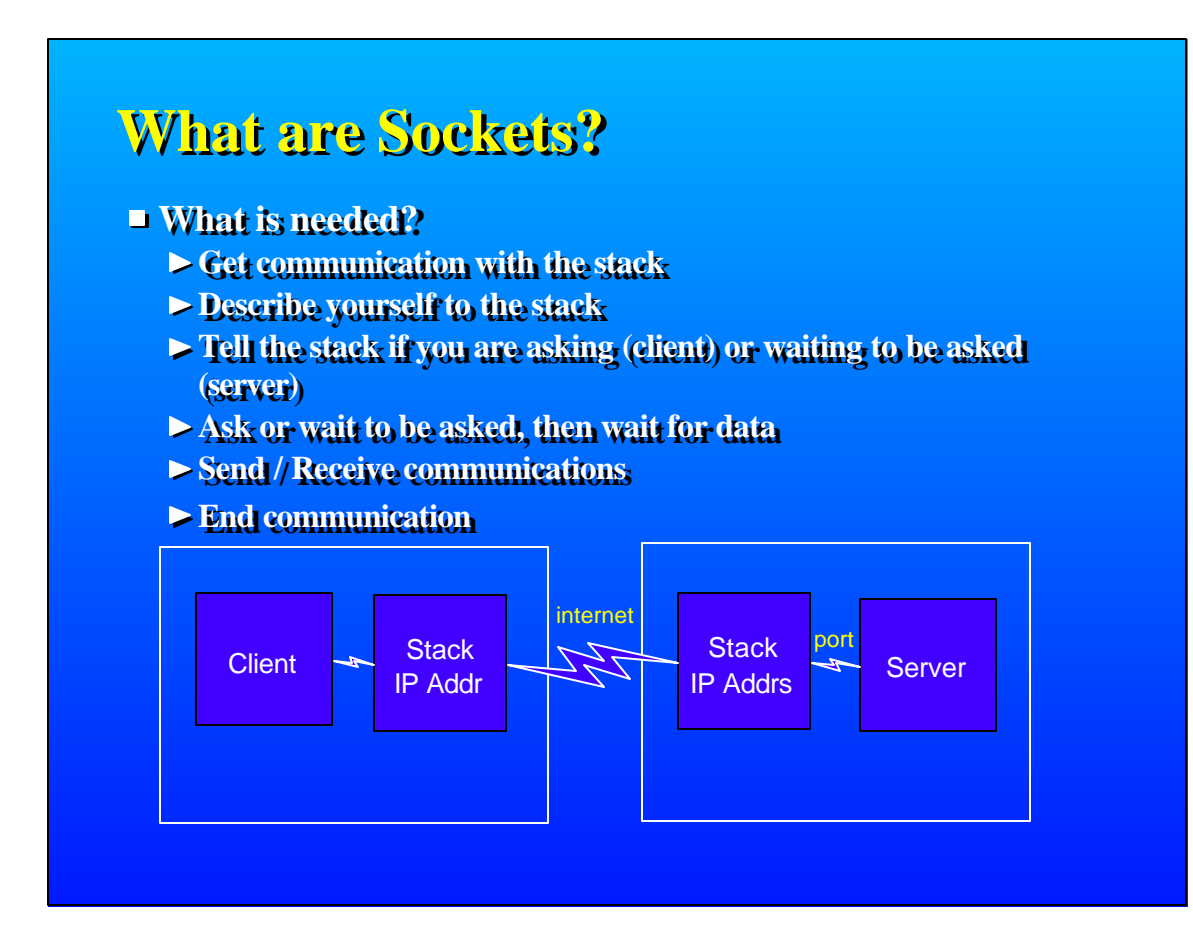

## **What are sockets?**

- **What is needed?**
	- **Get communication with the stack**  $-$ **socket**()
	- **Describe yourself to the stack**  $\rightarrow$ bind $\land$
	- **Tell the stack if you are asking (client) or waiting to be asked (server)**
		- **connect() or listen()**
	- **Wait to be asked (server) or wait for data (both) accept() or select()**
	- **Send / Receive communications** 
		- **send() or recv()**
	- **End communication** 
		- **close()**

## **What are Sockets?**

**Just like a new Dr's office**

- **socket() Register your business**
- **bind() Put up the sign with your skills**
- **listen() Put an advertisement in the paper**
	- **Mention the number of chairs in your waiting room**
- **accept() or select() Wait for patients**
	- **Put "Open" sign on your door**
	- **Assign patients to their examination room**
- **send() or recv() Communicate with patient**
- **close() discharge patient**
	- **Put "Closed" sign on your door**

■ Socket - establishes connection with stack **Used by both client and server socket(domain, type, 0); domain AF\_INET - use the internet AF\_IUCV - use VM's IUCV AF\_UNIX - Local use type: SOCK STREAM - TCP SOCK\_DGRAM - UDP SOCK\_RAW - IP, ICMP protocol: 0, IPPROTP\_UDP, IPPROTO\_TCP Returns the socket number (int)** 

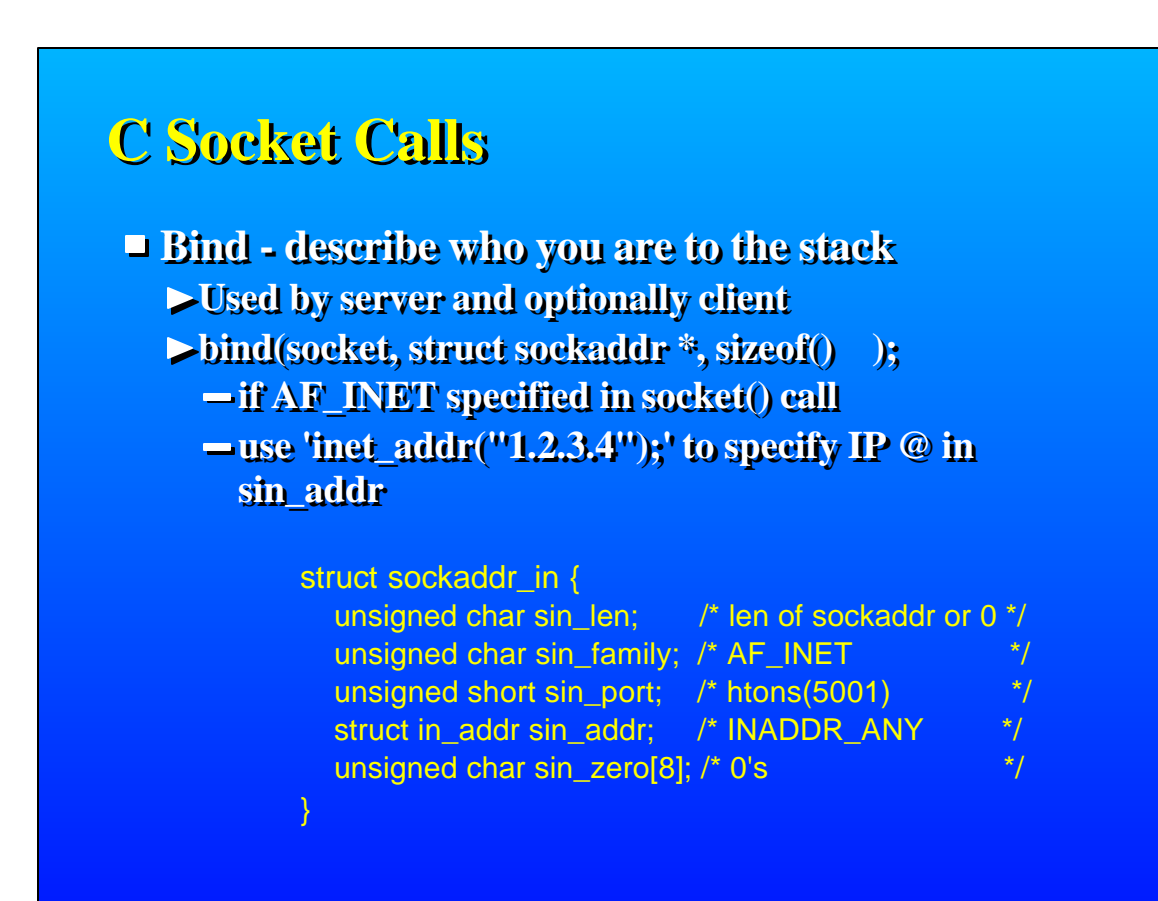

**Listen - tells stack that this port will only listen.**

- **Used by server**
- **listen(socket , backlog);** 
	- **socket: rec'd from socket()**
	- **backlog: 0 to SOMAXCONN**
		- **Number of chairs in waiting room**

## **C Socket Calls**

- **Accept waits for and accepts a new connection**
	- **Used by server**
		- **adlen = sizeof adminIn;**
	- **Blocked, use fcntl() to unblock**
	- **accept(SO, (struct sockaddr \*) &adminIn, &adlen);**
	- **Returns the new socket number that was obtained for this connection. This is usually passsed to a different thread allowing this thread to get ready for another connection.**

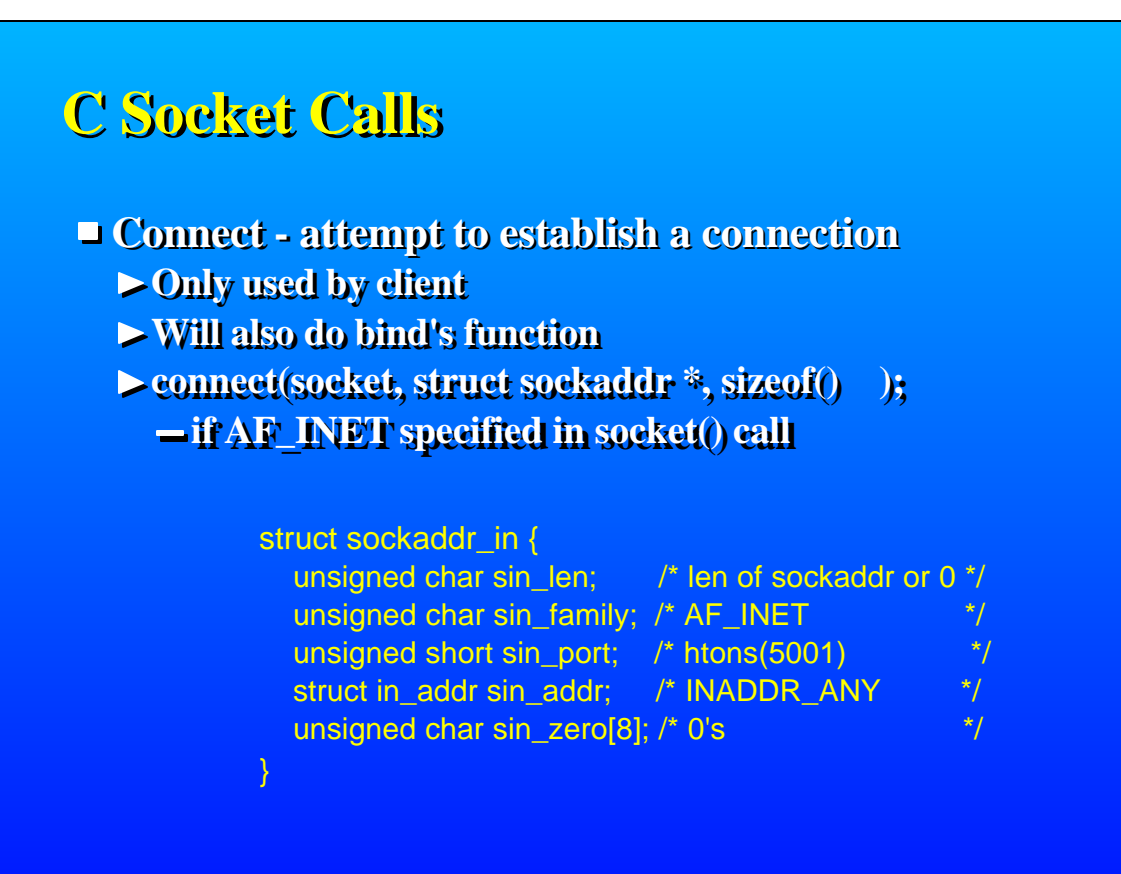

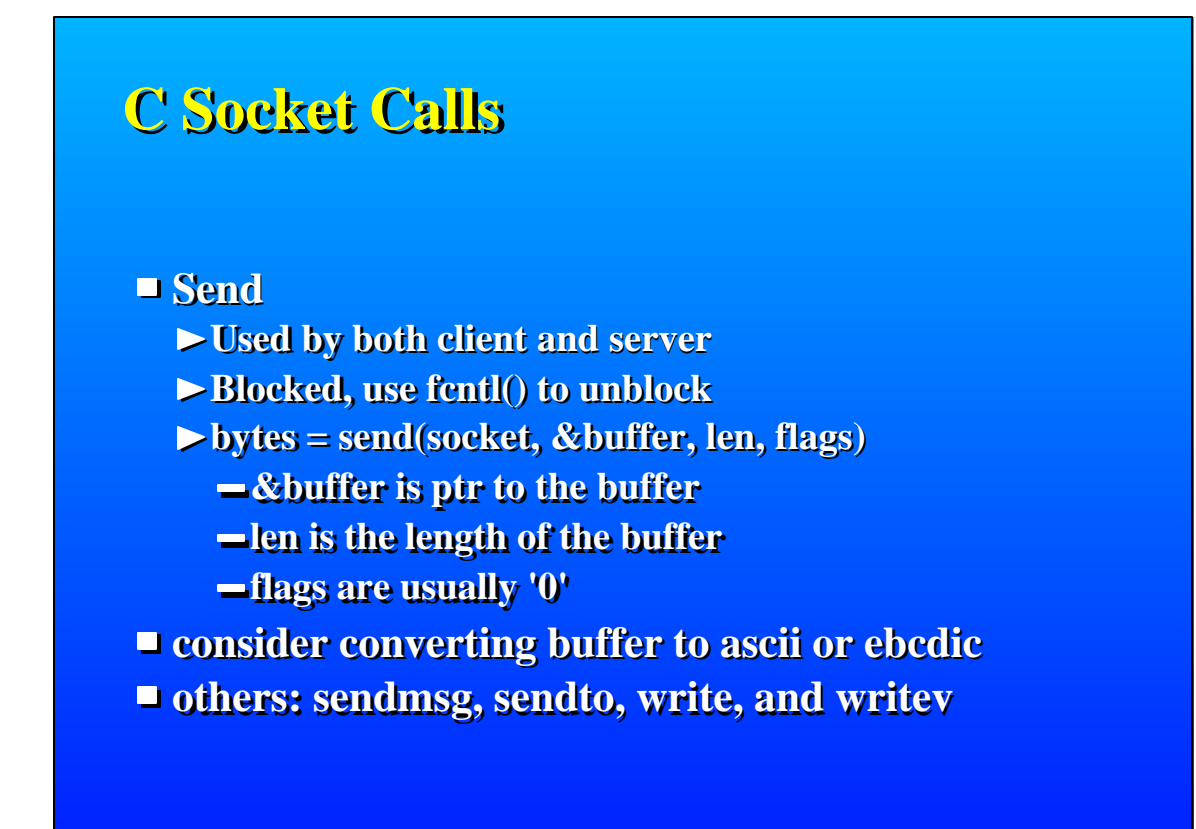

**Recv** 

- **Used by both client and server**
- **Blocked, use fcntl() to unblock**
- **bytes = recv(socket, &buffer, len, flags)**
	- **&buffer is ptr to the buffer**
	- **len is the length of the buffer**
	- **flags are usually '0'**

 $\blacksquare$  **consider converting result to ascii or ebcdic** 

**others: recvmsg, recvfrom, read, and readv** 

## **C Socket Calls**

**Select - waits for multiple events**

- **Used by both client and server**
- **Can wait for accept, send, recv, or time out**
- **rc2 = select(num\_fds, read, write, except, timeout);**   $-$  **rc2 contains the number of ready file descriptors** 
	- **Test for ... with FD\_ISSET()**
	- **zero and reset FDs before every call to select().**

#### fd\_set reading;

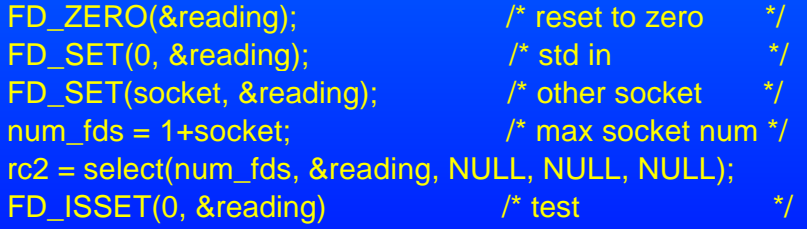

**Close - shuts down the socket Used by both client and server rc = close(socket);** 

**socket - rec'd from socket()**

## **C Socket Calls**

#### **Error Checking**

*<u><b>Prc* is different on different calls</u>

- **socket, accept: <= socket number**
- **send, recv: <= number of bytes**
- **select: <= number of ready file descriptors**
- **all others: rc=0 <= success**
- **all: rc=-1 <= error**
	- **Check variable 'errno' for specifics**

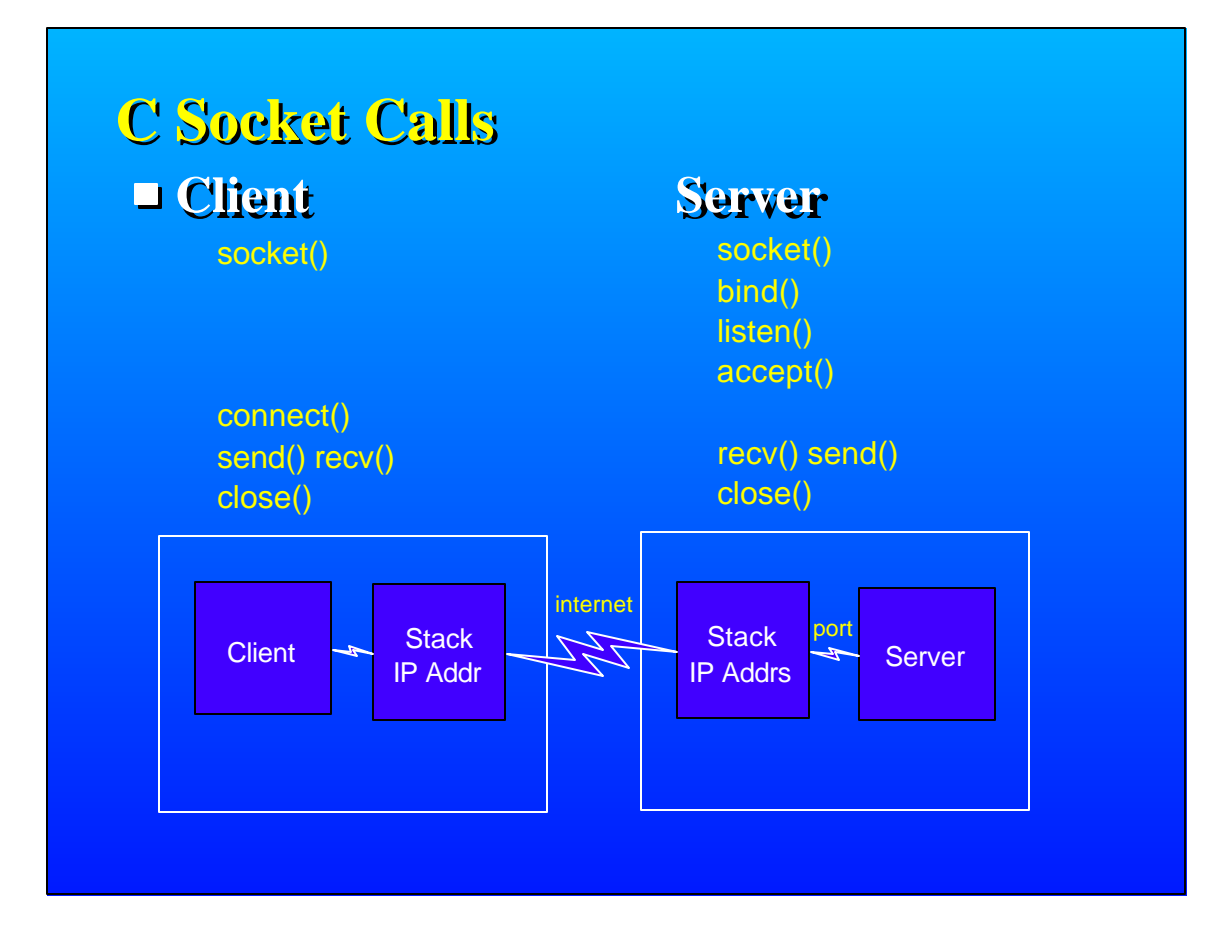

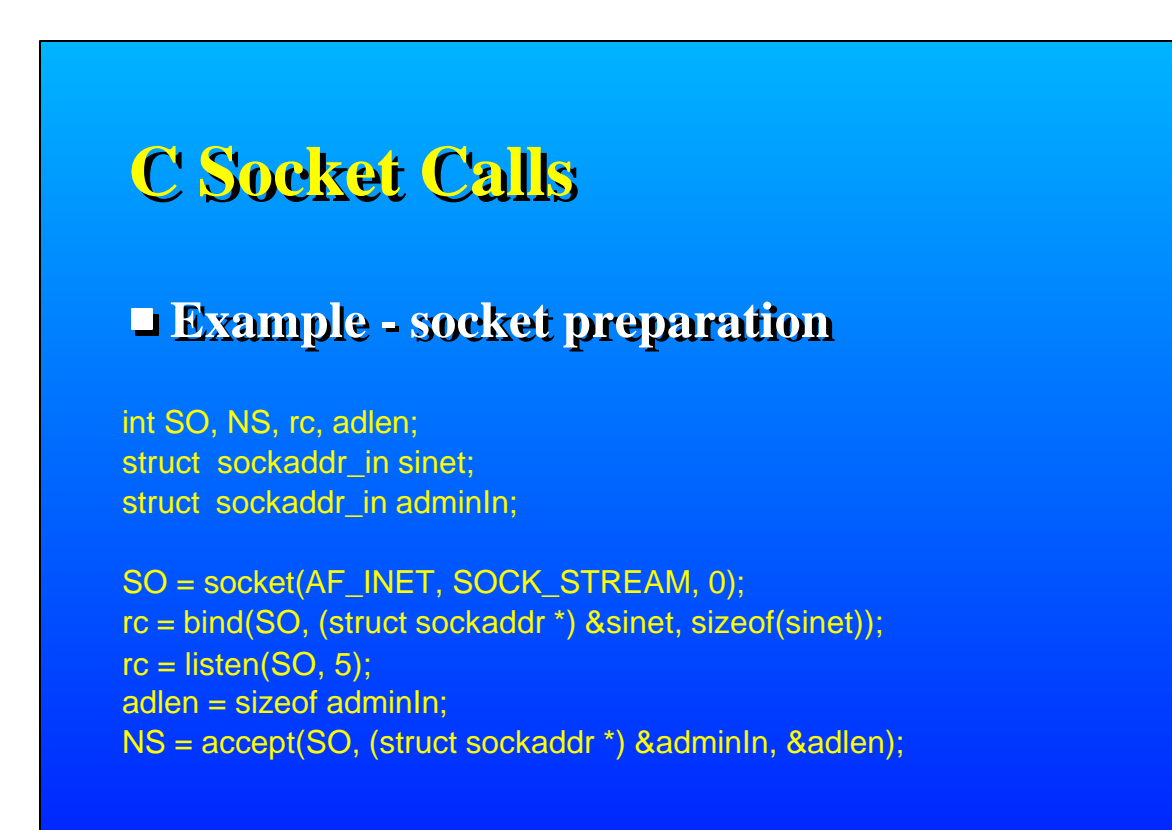

## **C Socket Calls Example - receive data**

char buffer[999] char \*pBuf; int read\_len =  $0$ , nb =  $0$ , len = 998;

```
while (read len < len) {
 nb = recv(NS, pBut + read len, len - read len, 0);if (nb > 0) read_len += nb; 
  else 
   break; 
} 
   ........ or ........ 
rc = recv(NS, buffer, len, 0);
```

```
buffer[rc] = \sqrt{0};
```
# **C Socket Calls**

#### **Example - send data**

char out[999]; /\* data to be sent \*/ int rc=0, len;

len = strlen(out);  $rc = send(NS, out, len, 0);$ 

#### **Example - Close**

 $rc = close(NS);$ 

## **REXX Socket Calls**

- **socket('SOCKET', 'AF\_INET', 'SOCK\_STREAM')**
- **socket('BIND', socket, 'AF\_INET port ip@')**
- **socket('LISTEN',socket, backlog)**
- **socket('ACCEPT', socket)**
- **socket('CONNECT', socket, AF\_INET port ip@')**
- **socket('SEND', socket, data, ''))**
- **socket('RECV', socket)**
- **socket('SELECT', mask, timeout)**
- **socket('CLOSE', socket)**

## **Pipeline Socket Stages**

**tcpclient - all client calls socket, connect, send, recv, close tcplisten - server setup socket, bind, listen, accept, close tcpdata - server data movement send, recv, close**

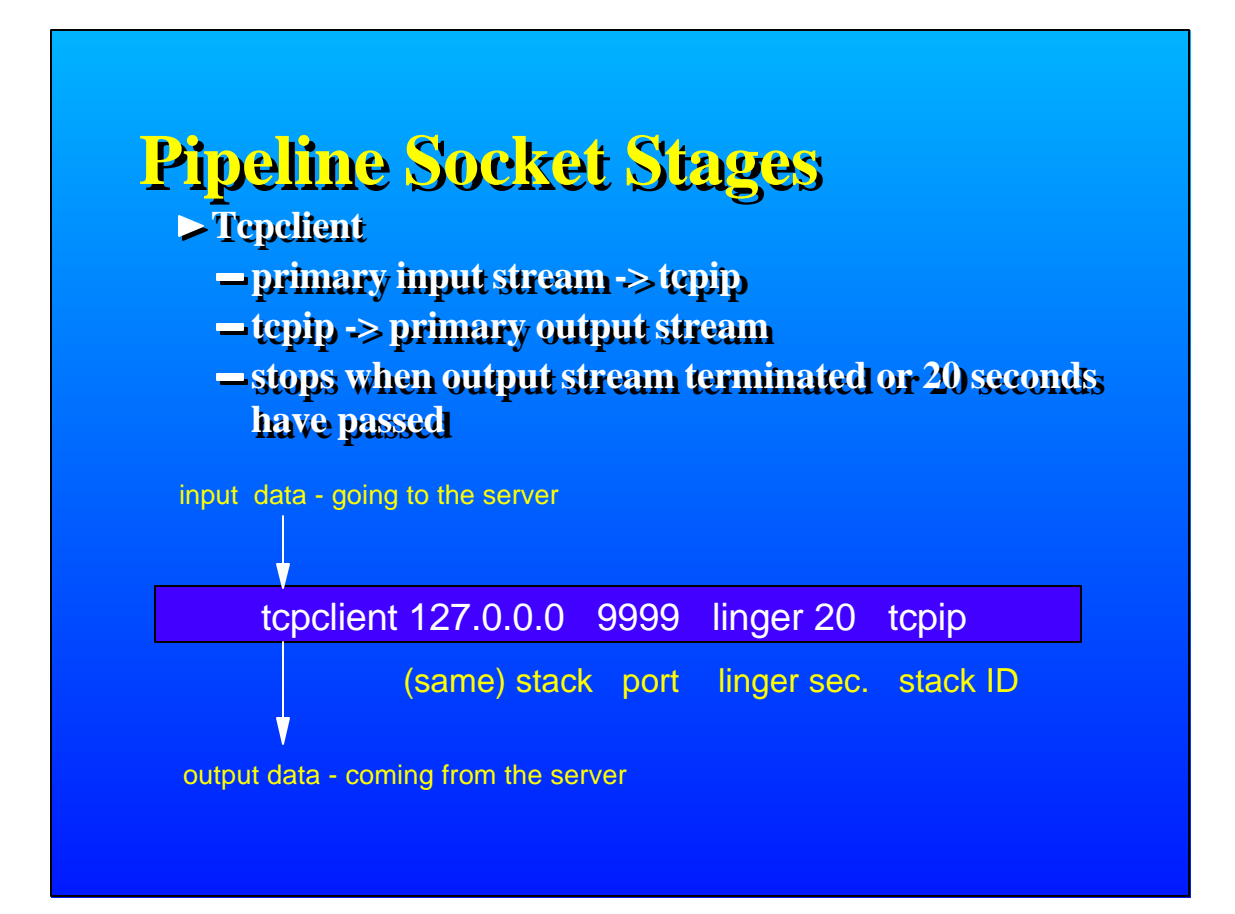

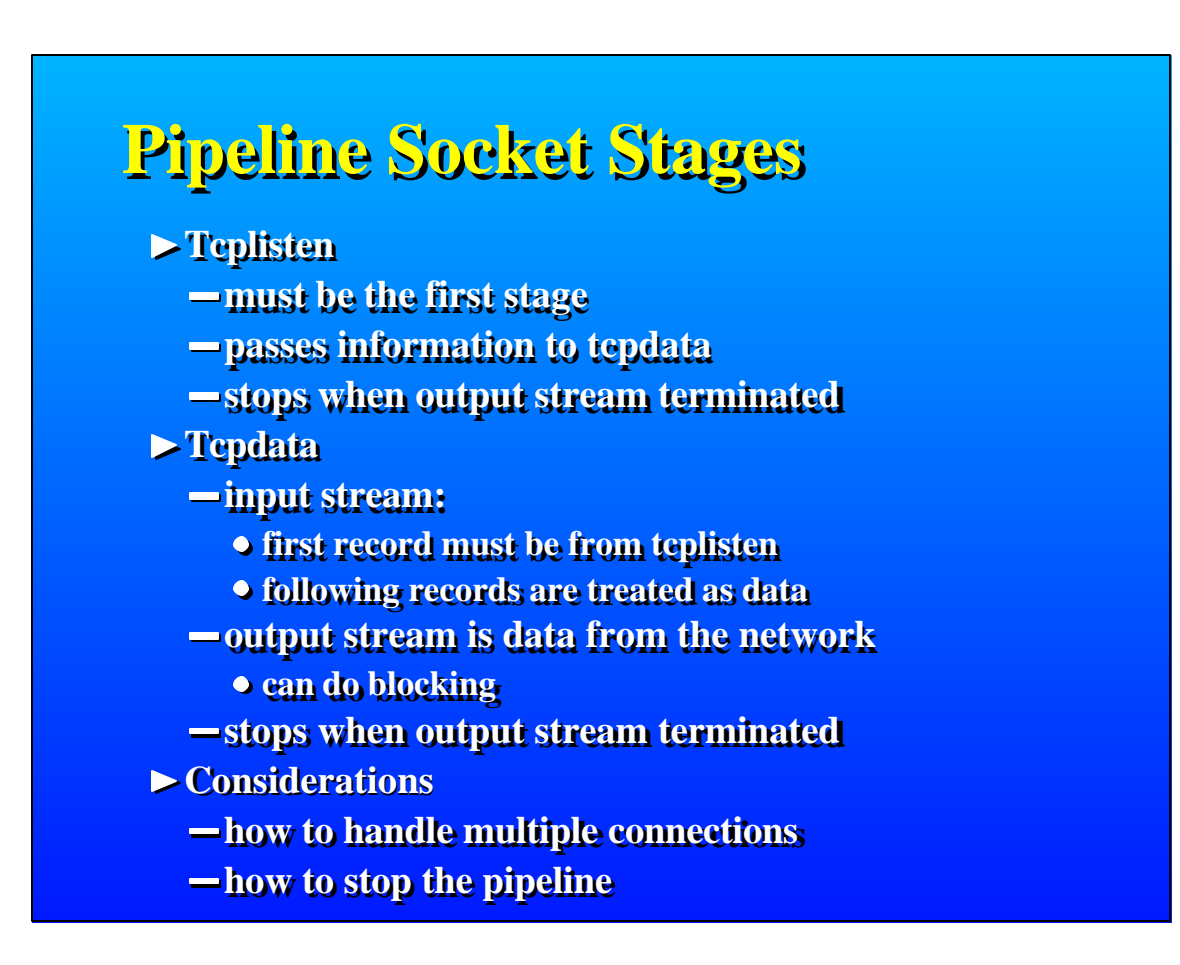

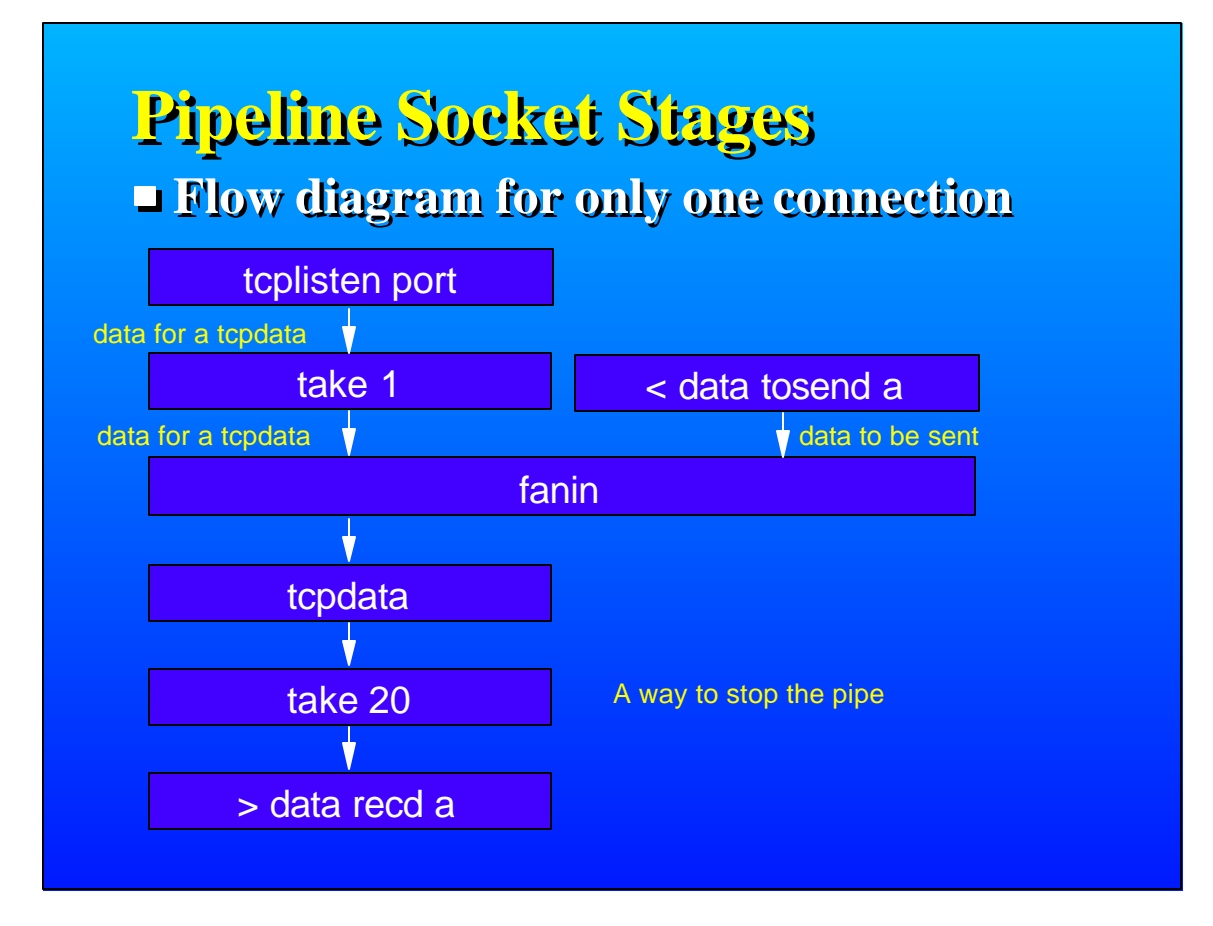

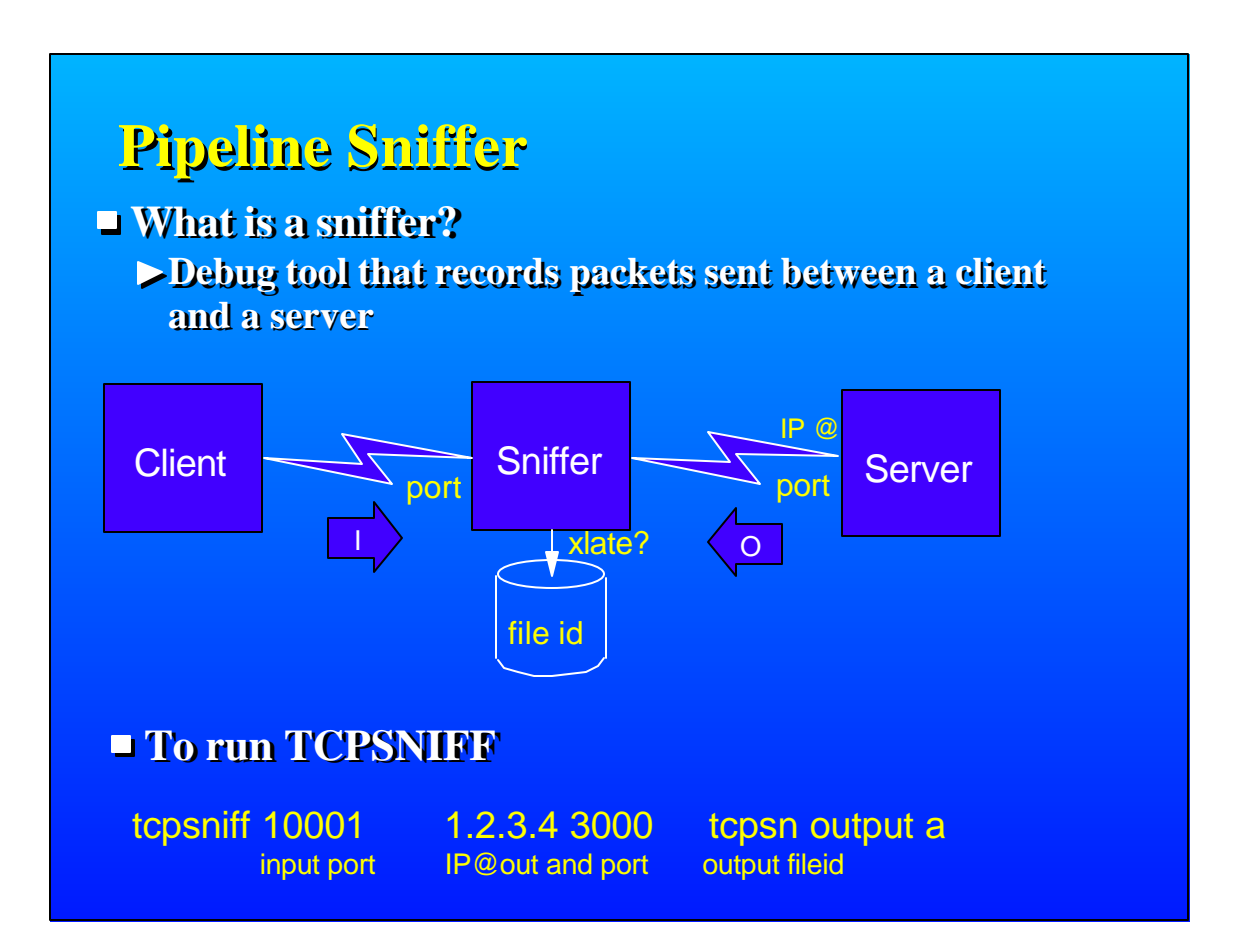

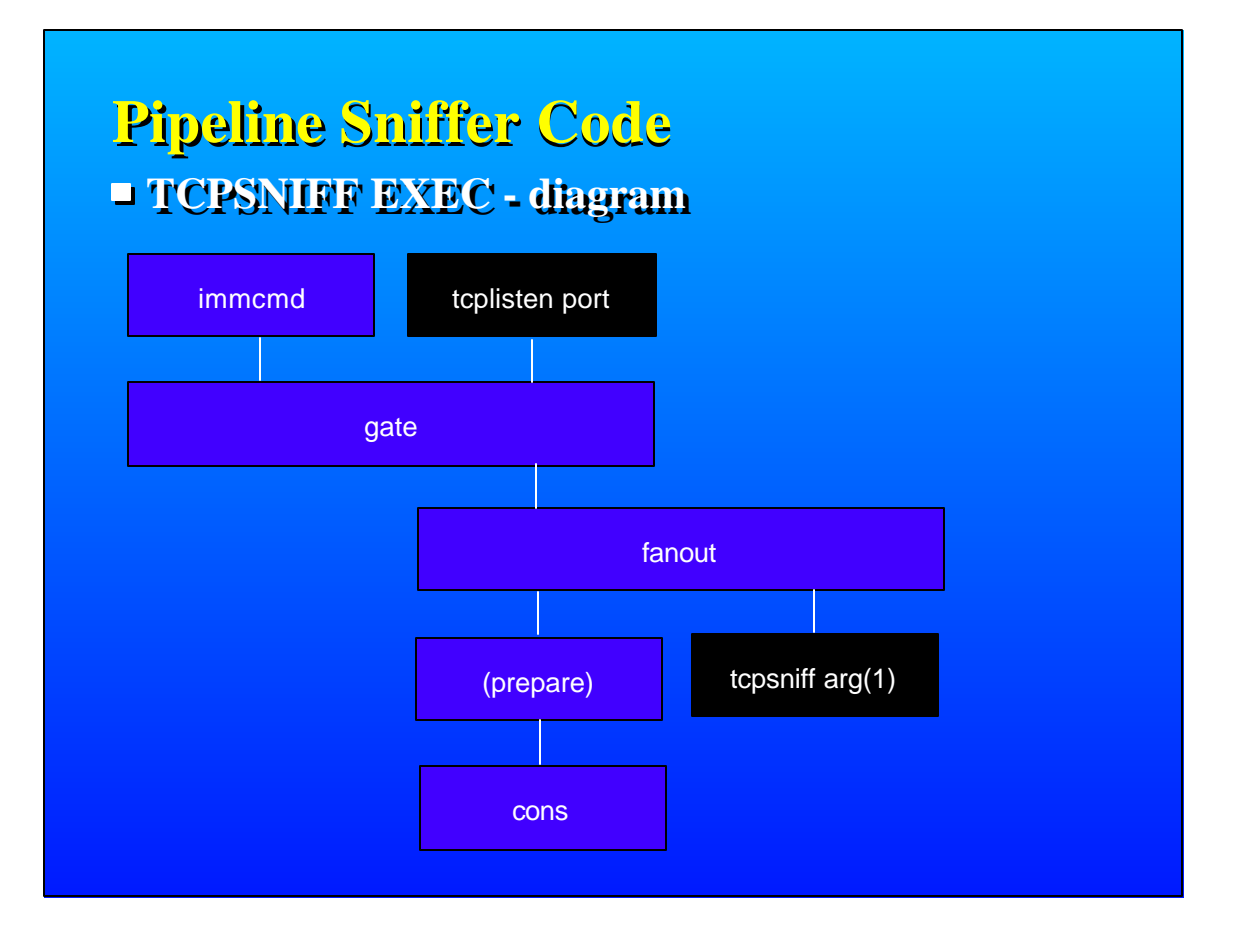

#### **Pipeline Sniffer Code TCPSNIFF EXEC - page 1** /\* TCP port sniffer. /\* John Hartmann 7 Feb 1996 12:38:57 \*/ Signal on novalue parse arg port remote\_sys remote\_port fn ft fm '(' options /\*\*\*\*\*\*\*\*\*\*\*\*\*\*\*\*\*\*\*\*\*\*\*\*\*\*\*\*\*\*\*\*\*\*\*\*\*\*\*\*\*\*\*\*\*\*\*\*\*\*\*\*\*\*\*\*\*\*\*\*\*\*\*\*\*\*\*\*\*/ /\* Send TCP socket data to a remote host and pass the result back. \*/  $/$ \* To sniff a telnet session, this program would be the server as  $*/$ /\* seen by the telnet client. The real telnet server is specified \*/  $/*$  as the second and third operand.  $\frac{1}{\sqrt{2}}$  , the contract of the contract of the contract of the contract of the contract of the contract of the contract of the contract of the contract of the contract of the contract of the contract of the contract o /\* Specify (ascii if the data stream is in ASCII and you want the \*/  $\frac{1}{2}$  log file in EBCDIC (from 850 to 1047).  $\frac{1}{2}$ /\*\*\*\*\*\*\*\*\*\*\*\*\*\*\*\*\*\*\*\*\*\*\*\*\*\*\*\*\*\*\*\*\*\*\*\*\*\*\*\*\*\*\*\*\*\*\*\*\*\*\*\*\*\*\*\*\*\*\*\*\*\*\*\*\*\*\*\*\*/ say 'Type: stop to stop this sniffer.'

## **Pipeline Sniffer Code**

#### **TCPSNIFF EXEC - page 2**

address command 'PIPE (end \ name TCPSNIFF.EXEC:18)', '\immcmd stop', '|g:gate', '\tcplisten' port,  $'$ |g:', '|go:fanout',  $\frac{1}{2}$  |change 72 //x00',  $\frac{1}{2}$  /\* Make sure positive...  $\frac{1}{2}$  //<br> $\frac{1}{2}$  |change 71 //x00',  $\frac{1}{2}$  |  $\frac{1}{2}$  |  $\frac{1}{2}$  |  $\frac{1}{2}$  |  $\frac{1}{2}$  |  $\frac{1}{2}$  |  $\frac{1}{2}$  |  $\frac{1}{2}$  |  $\frac{1}{2}$  |  $\frac{1}{2$  $'$ |change 71 //x00',  $'$  ...numbers for...  $\lvert$ change 70 //x00',  $\lvert$  /\* ......formatting.  $\lvert$  \*/ '|change 69 //x00', '|spec 67.2 c2d 1', '69.2 c2d nw 71.2 c2d nw', '73.2 c2d nw 75.2 c2d nw', '|spec /Request from port/ 1 w1 nw /on/ nw', 'w2 nw /./ n w3 n /./ n', 'w4 n /./ n w5 n', '|cons', '\go:', '|tcpsniff' arg(1) Exit RC

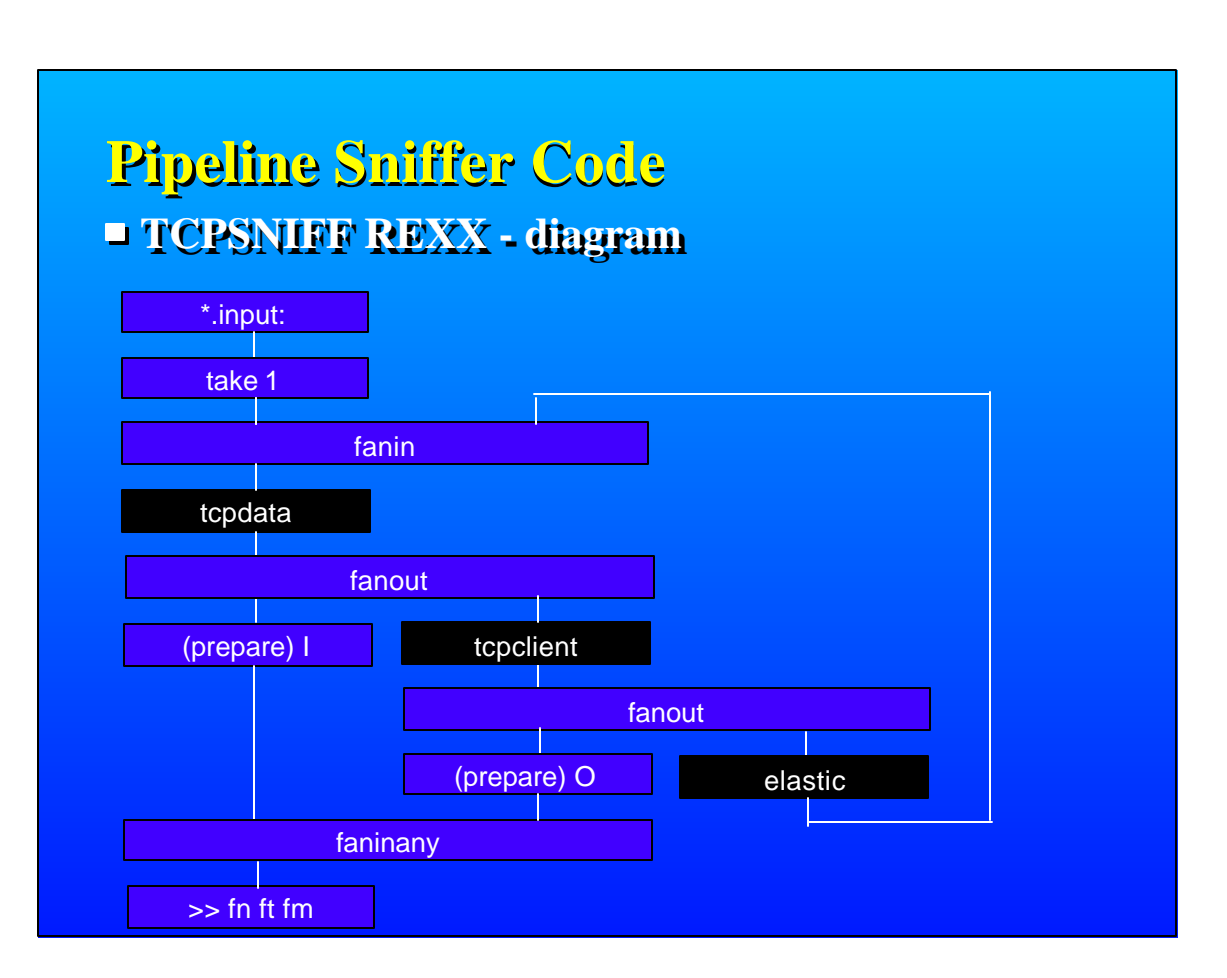

## **Pipeline Sniffer Code**

#### **TCPSNIFF REXX - page 1**

/\* Sniffer to process one connection request \*/ /\* John Hartmann 7 Feb 1996 12:49:10 \*/ Signal on novalue

signal on error

parse arg . remote\_sys remote\_port fn ft fm '(' options upper options xlate='' If wordpos('ASCII', options)>0 Then xlate='lxlate from 850 to 1047'

## **Pipeline Sniffer Code TCPSNIFF REXX - page 2**

do forever 'peekto' 'callpipe (end \ name TCPECHOD.REXX:7)', '\\*.input:', '|take 1', '|i:fanin', '|tcpdata', '|in:fanout', xlate, '|change ,,I ,', '|wi:faninany', '|>>' word(fn 'TCP', 1) word(ft 'TRACE', 1) word(fm 'A', 1), '\in:', '|tcpclient' remote\_sys remote\_port, '|o:fanout', xlate, '|change ,,O ,', '|wi:',  $\sqrt{O(1)}$ , '|elastic', '|i:' say 'Connection closed.' end error: exit RC\*(RC<>12)

## **What did we discuss?**

**What are sockets? C Socket Calls -Basics of Sockets REXX Socket Calls Pipeline Socket Stages Sniffer**

### **References**

- **John Hartmann (IBM Denmark) JOHN@dk.ibm.com**
	- **Pipelines author and Sniffer author**
- **Melinda Varian's pitch on Marist**
	- **"Plumbing the Internet: CMS/TSO Pipelines Support for TCP/IP", revised 06/09/97**
	- **http://vm.marist.edu/%7Epipeline/#MWV**

#### **References**

**VM Library**

- **"OE for VM/ESA Sockets Reference" SC24-5741**
- **EXX/VM Reference" SC24-5770 Ch 16**
- **"CMS Pipelines Users Guide" SC24-6077 Ch 11**
- **"CMS Pipelines Reference" SC24-6076**
- **"CMS Pipelines Author's Edition" SL26-0018**

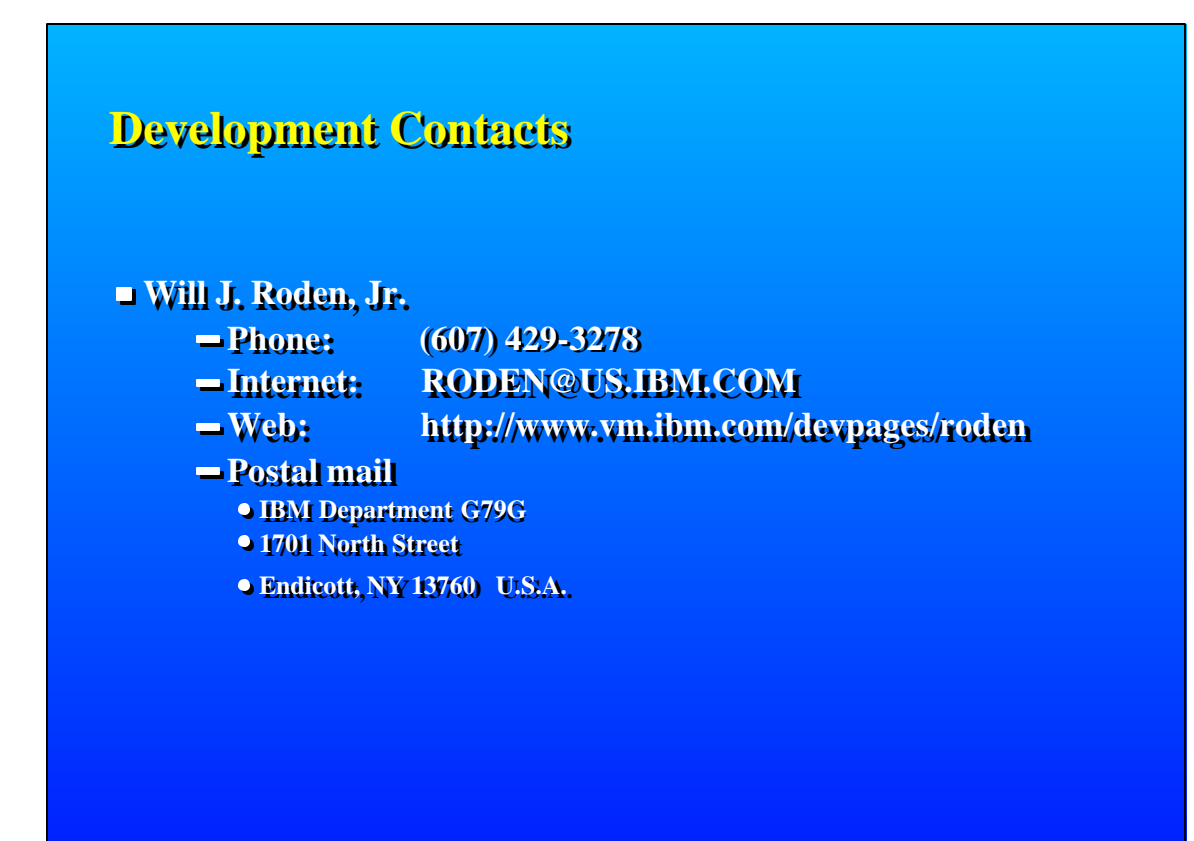